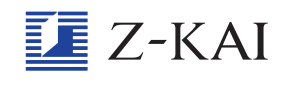

## 数字入力の問 も ん 題 だ い で、キーボードの数字が一部しか表 ひょう 示 じ されません。

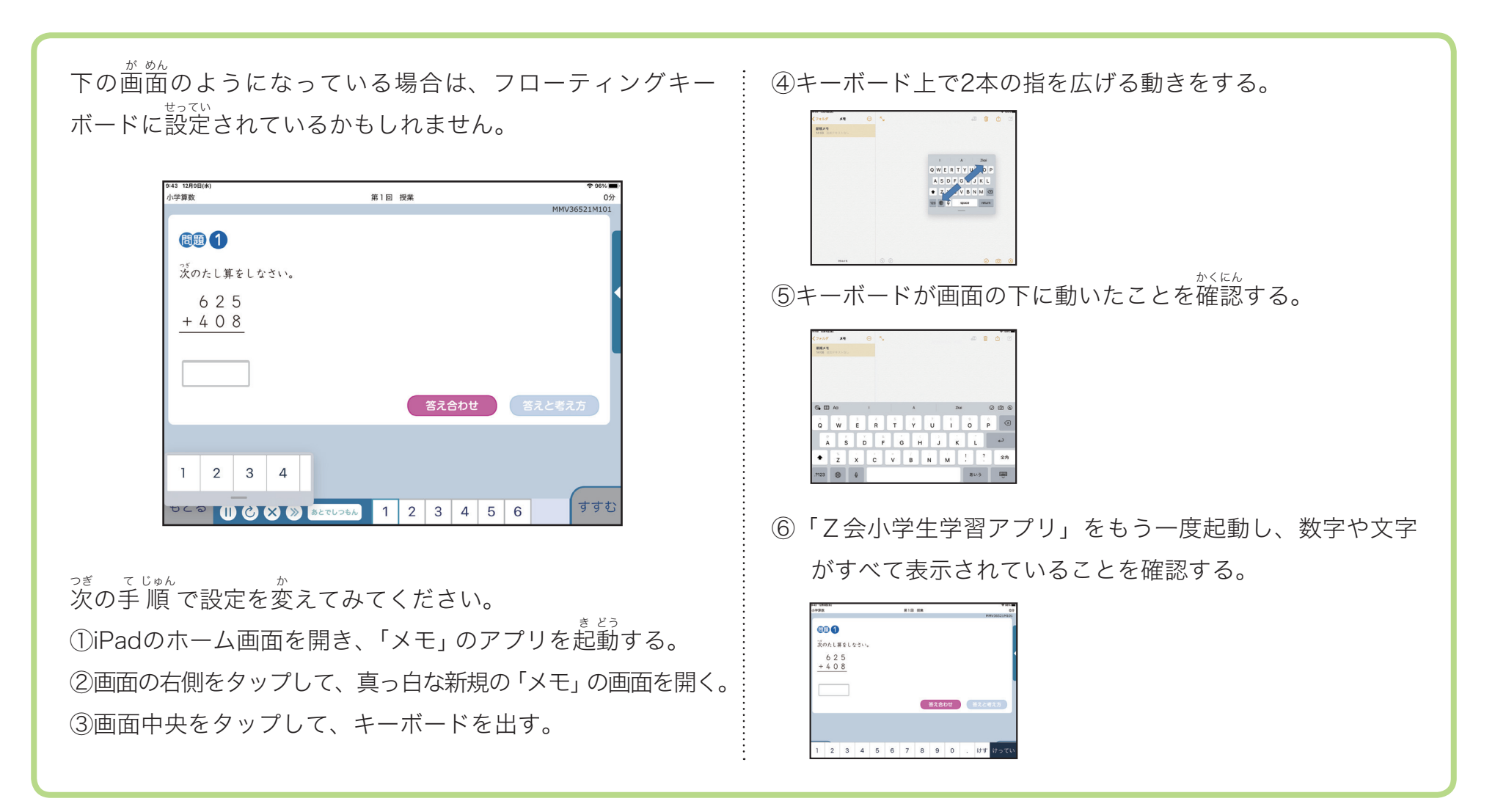